Sejam bem-vindos e bemvindas GADMERS à nossa Graduação em Administração da UFPB!!

Para mais detalhes, visite <http://www.ccsa.ufpb.br/cadm>

## **GADMERS!**

A matrícula dos/das ingressantes deverá ser realizada pelas Coordenações de cada Curso, conforme disposto na Res. nº 29/2020 do Consepe, e previsto no Calendário Acadêmico.

# **A MATRÍCULA**

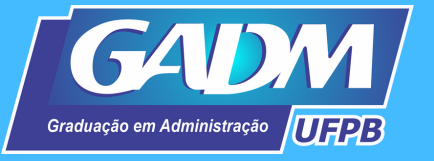

# **A m a t r í c u l a d o s i n g r e s s a n t e s**

Quaisquer dúvidas, entrem em contato através do e-mail da coordenação: gadmufpb@gmail.com, que é o nosso canal oficial de comunicação.

# **CONTATO GADM**

1- Clique no link: [https://sigaa.ufpb.br/sigaa/public/cadas](https://sigaa.ufpb.br/sigaa/public/cadastro/discente.jsf) tro/discente.jsf

2 - Preencha todos os campos do formulário e clique em cadastrar. 3 - O sistema enviará para você um email de confirmação de cadastro.

#### **PASSO A PASSO DE ACESSO**

### **LOGIN DE ACESSO SIGAA**

Cada discente receberá por email seu número de matrícula (funciona como seu CPF na universidade, por isso decorem), e com ele será possivel criar o login de

acesso SIGAA.

IMPORTANTE: apenas quando ocorrer o processamento de matrícula, e o status no sistema sair de cadastrado para ativado, vocês deverão realizar o cadastramento no SIGAA.

#### **PROCESSAMENTO DA MATRÍCULA**

Após a matrícula nas disciplinas do período letivo, é preciso aguardar o encerramento do processamento da matrícula pelo SIGAA, para só então conseguir consultar seus comprovantes de matrícula e históricos atualizados. Para isso, cada discente precisará criar seu login de acesso.

Apenas para os estudantes do 1º período a matrícula será realizada pela nossa Coordenação, não sendo preciso o(a) discente comparecer presencialmente à sala da Coordenação. A partir do 2º período, cada discente realizará sua própria matrícula, de forma online, pela plataforma do Sistema Integrado de Gestão de Atividades Acadêmicas (SIGAA).

### **1**º **PERÍODO**

A matrícula dos/das ingressantes da Graduação em Administração ocorrerá, obrigatoriamente, em um conjunto de componentes curriculares organizados para o 1º período letivo, obedecendo ao limite mínimo de carga horária fixada no Projeto Pedagógico de Curso – PPC.

### **A COORDENAÇÃO**